## File: Changer le filtre d'une machine à laver Step06b.jpg

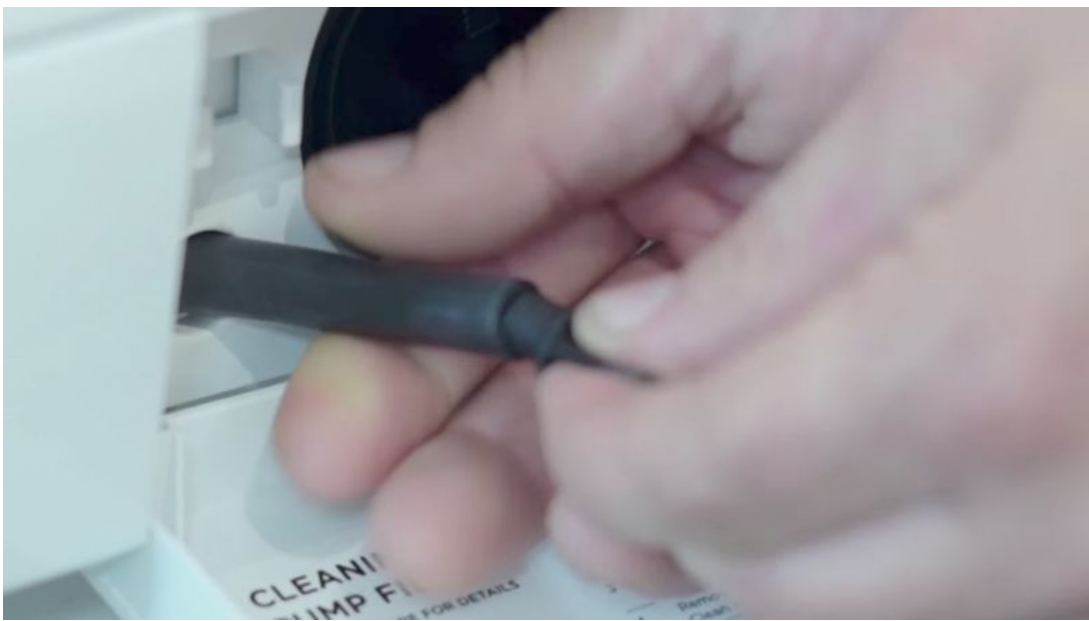

Size of this preview: 800 × 450 [pixels](https://demo.dokit.io/images/thumb/0/02/Changer_le_filtre_d%2527une_machine_%25C3%25A0_laver_Step06b.jpg/800px-Changer_le_filtre_d%2527une_machine_%25C3%25A0_laver_Step06b.jpg). [Original](https://demo.dokit.io/images/0/02/Changer_le_filtre_d%2527une_machine_%25C3%25A0_laver_Step06b.jpg) le (1,000 × 563 pixels, le size: 130 KB, MIME type: image/jpeg)

## File history

Click on a date/time to view the le as it appeared at that time.

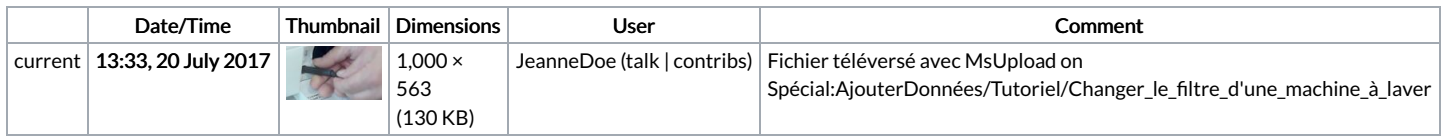

You cannot overwrite this file.

## File usage

The following 4 pages link to this file:

10 Jalan Kamu Dapat [Menumbuhkan](https://demo.dokit.io/wiki/10_Jalan_Kamu_Dapat_Menumbuhkan_Kreativitas_Dikau_Menggunakan_Slot_Gacor_Hari_Ini) Kreativitas Dikau Menggunakan Slot Gacor Hari Ini Bagaimana Aku Turun [Mengasaskan](https://demo.dokit.io/wiki/Bagaimana_Aku_Turun_Mengasaskan_Beserta_Slot_Gacor) Beserta Slot Gacor [Demandez](https://demo.dokit.io/wiki/Demandez_Votre_Audit_Seo_Gratuit) Votre Audit Seo Gratuit Marriage And [Synergyjones](https://demo.dokit.io/wiki/Marriage_And_Synergyjones_Streamate_Have_More_In_Common_Than_You_Think) Streamate Have More In Common Than You Think

## Metadata

This file contains additional information, probably added from the digital camera or scanner used to create or digitize it. If the file has been modified from its original state, some details may not fully reflect the modified file.

Software used <br>Adobe Photoshop CS5 Macintosh